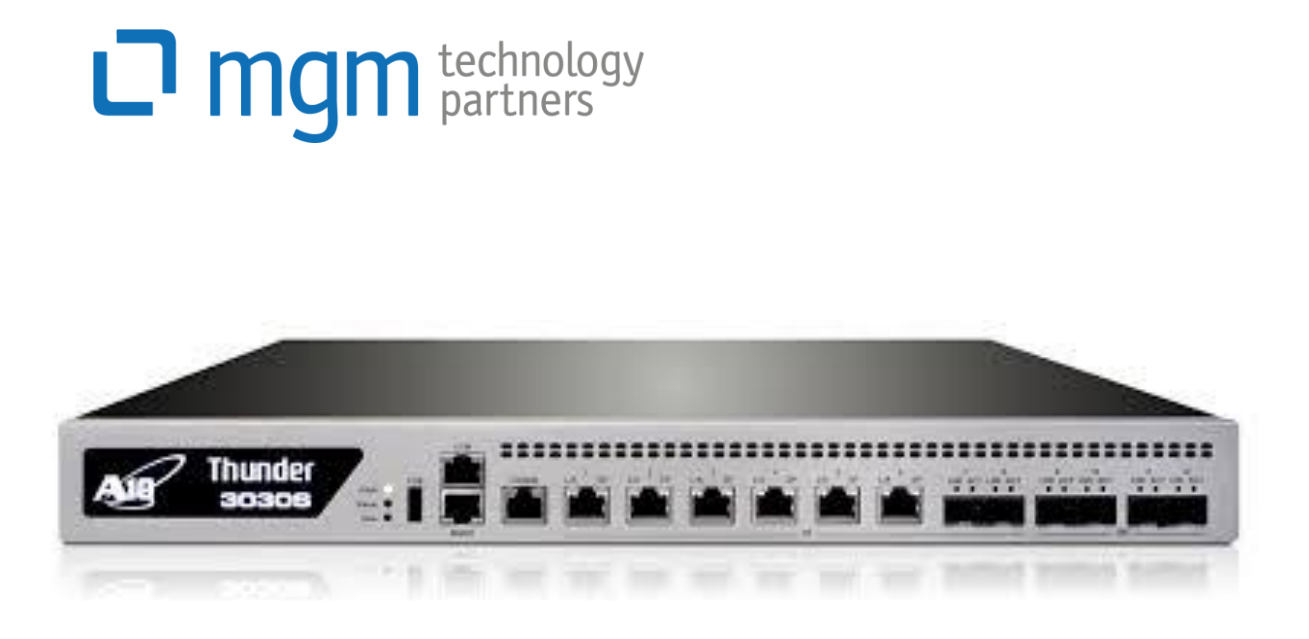

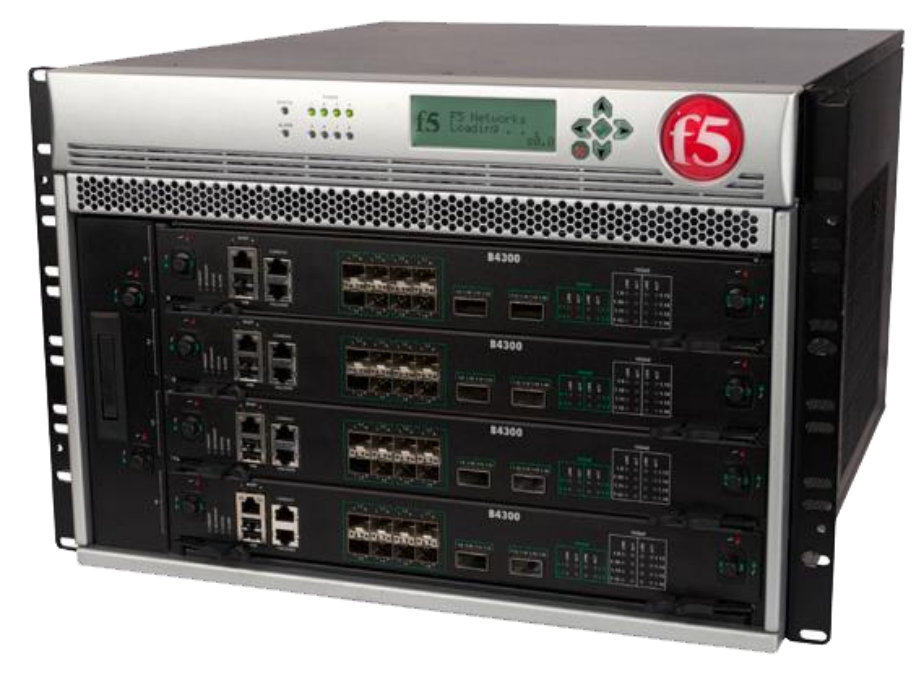

# Loadbalancer in Web-basierten Anwendungen

Michael Hopf

**München/HQ** Bamberg Berlin Đà Nẵng Dresden Grenoble Hamburg Köln Leipzig Nürnberg Prag Washington Zug

Dresden, 18.5.2017

# Übersicht

#### 1. Michael Hopf, MGM

2. Loadbalancer, Motivation, Ziele

3. Loadbalancer Konzepte

4. Welche Anforderungen lassen sich mit Loadbalancermitteln erfüllen ?

5. Deployment Szenarien

6. Erfolgsfaktoren

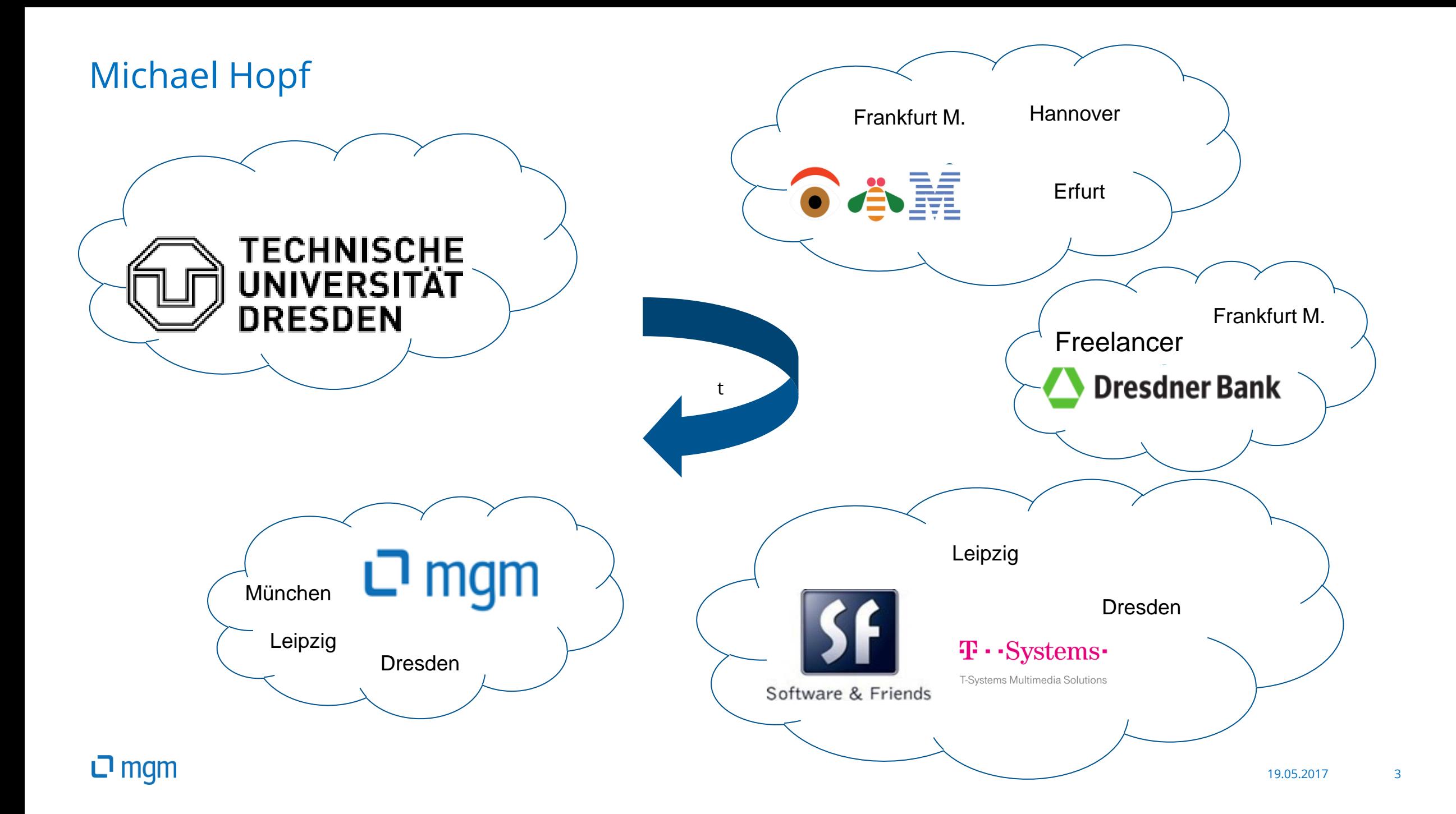

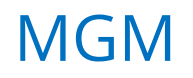

- Softwarelösungshaus
- 500 Mitarbeiter
- 13 Standorte
- **Hochskalierbare, integrierbare und sichere Online-Anwendungen**

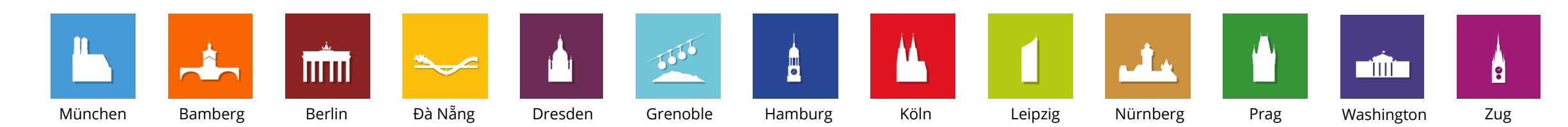

Mitarbeiter

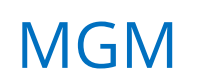

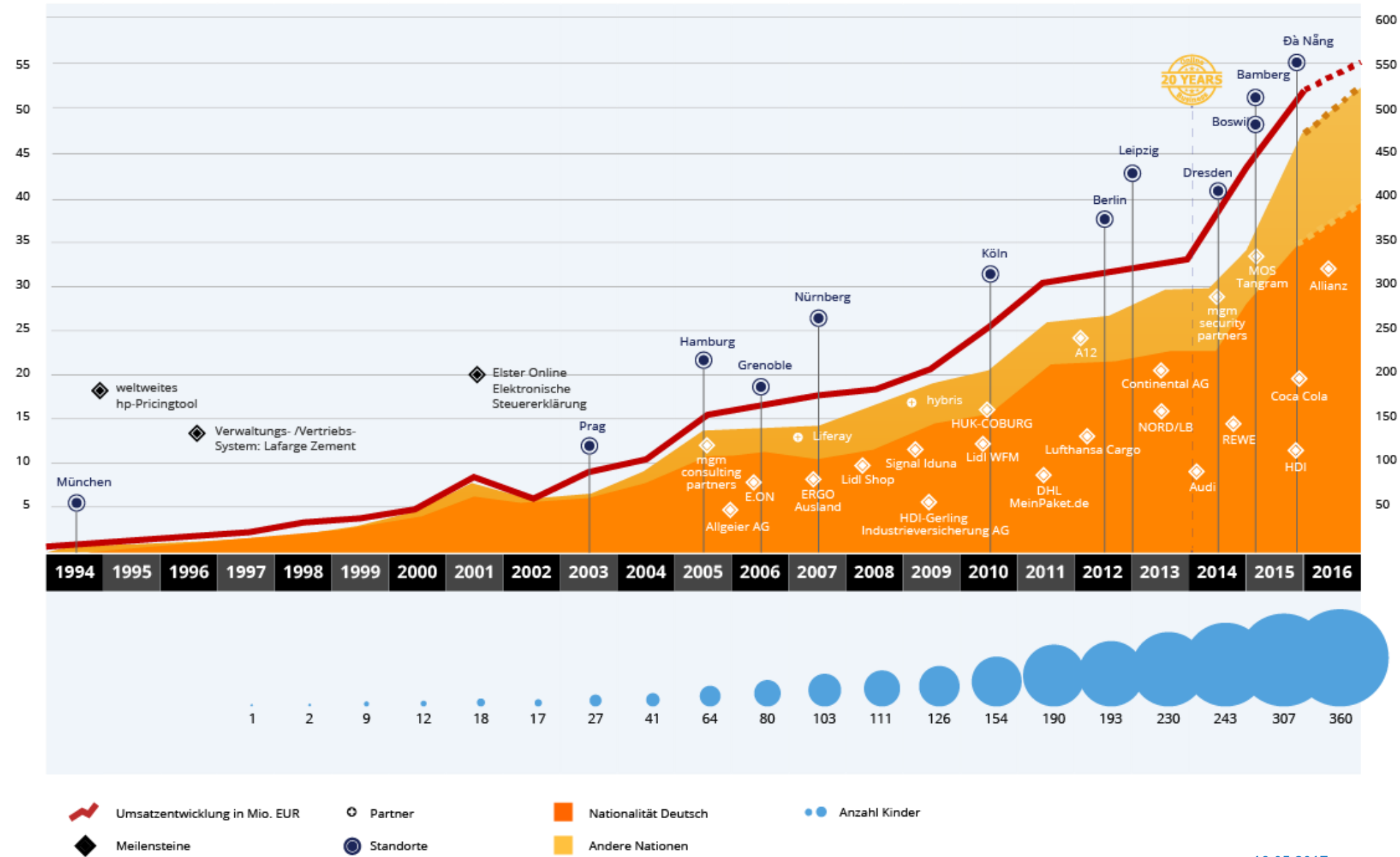

**ח**ם ה

# Übersicht

1. Michael Hopf, MGM

2. Loadbalancer, Motivation, Ziele

3. Loadbalancer Konzepte

4. Welche Anforderungen lassen sich mit Loadbalancermitteln erfüllen ?

5. Deployment Szenarien

6. Erfolgsfaktoren

# Motivation, Ziele

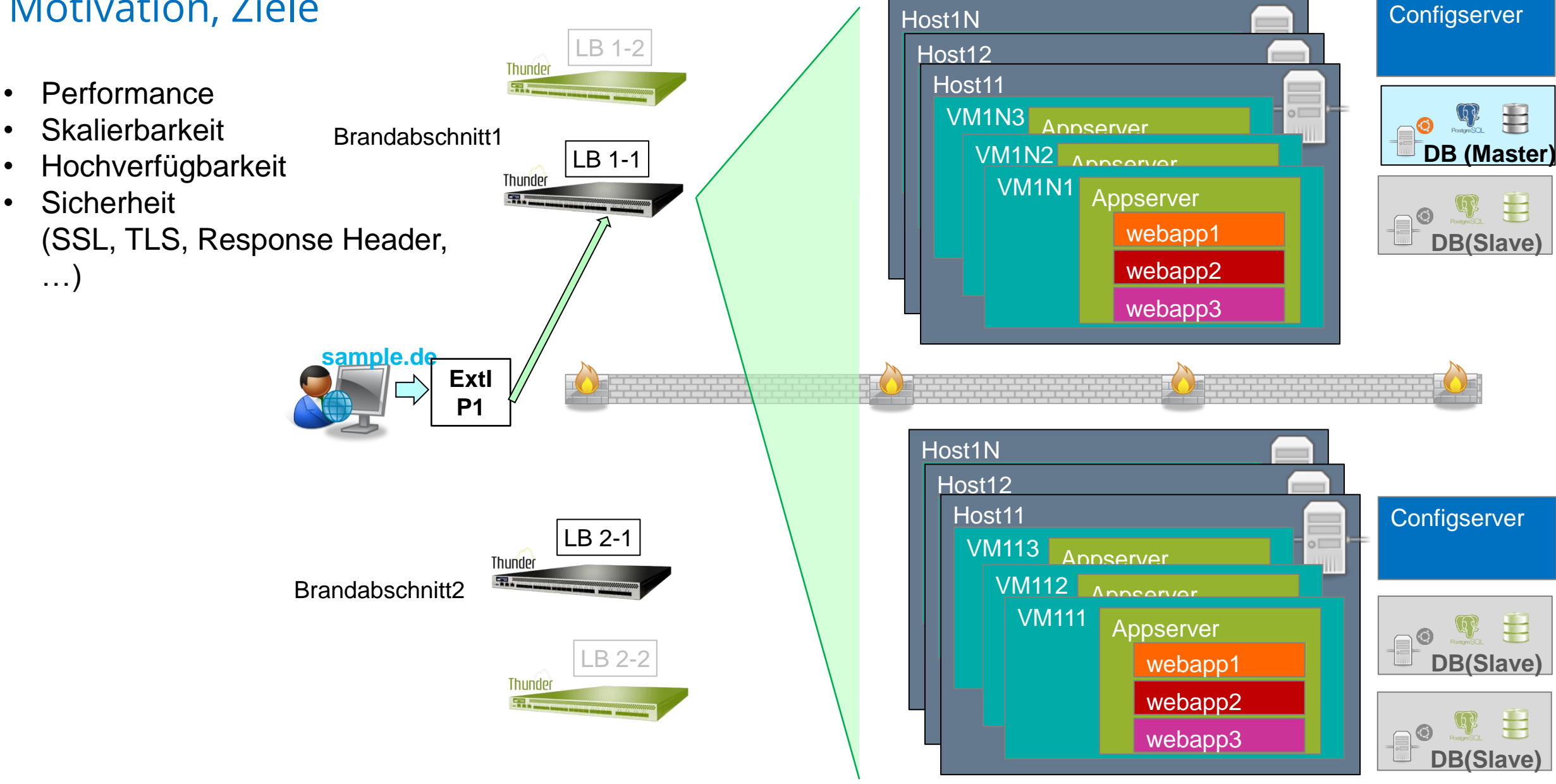

#### **D** mgm

# Übersicht

1. Michael Hopf, MGM

2. Loadbalancer, Motivation, Ziele

3. Loadbalancer Konzepte

4. Welche Anforderungen lassen sich mit Loadbalancermitteln erfüllen ?

5. Deployment Szenarien

6. Erfolgsfaktoren

# Loadbalancer Konzepte – Real Server (IP+Ports+Protocols)

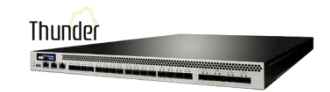

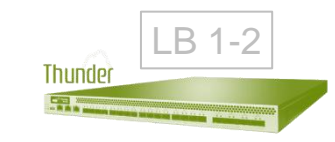

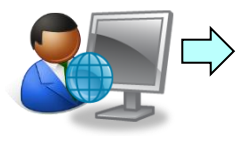

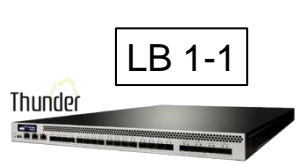

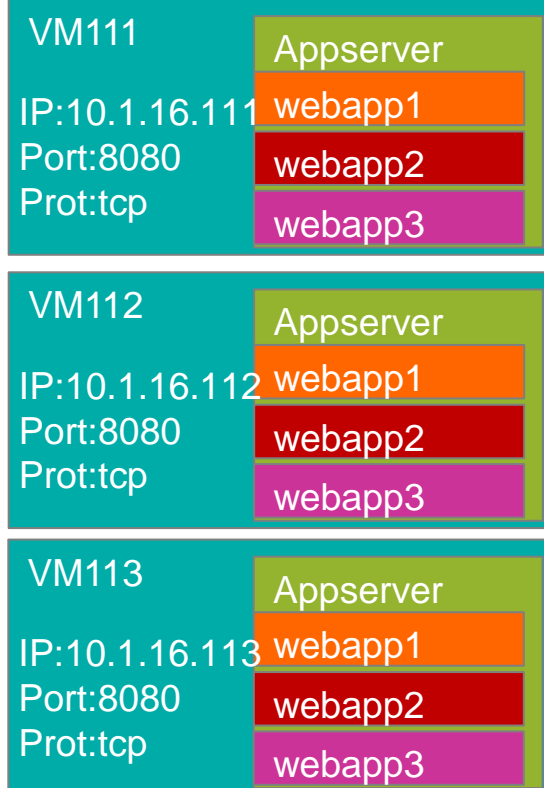

#### **ロ** mgm

### Loadbalancer Konzepte – Real Server (IP+Ports+Protocols)

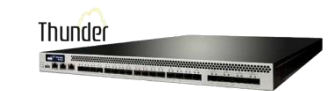

vThunder(config)# slb server rs111 10.1.16.111 vThunder(config-real server)# port 8080 tcp

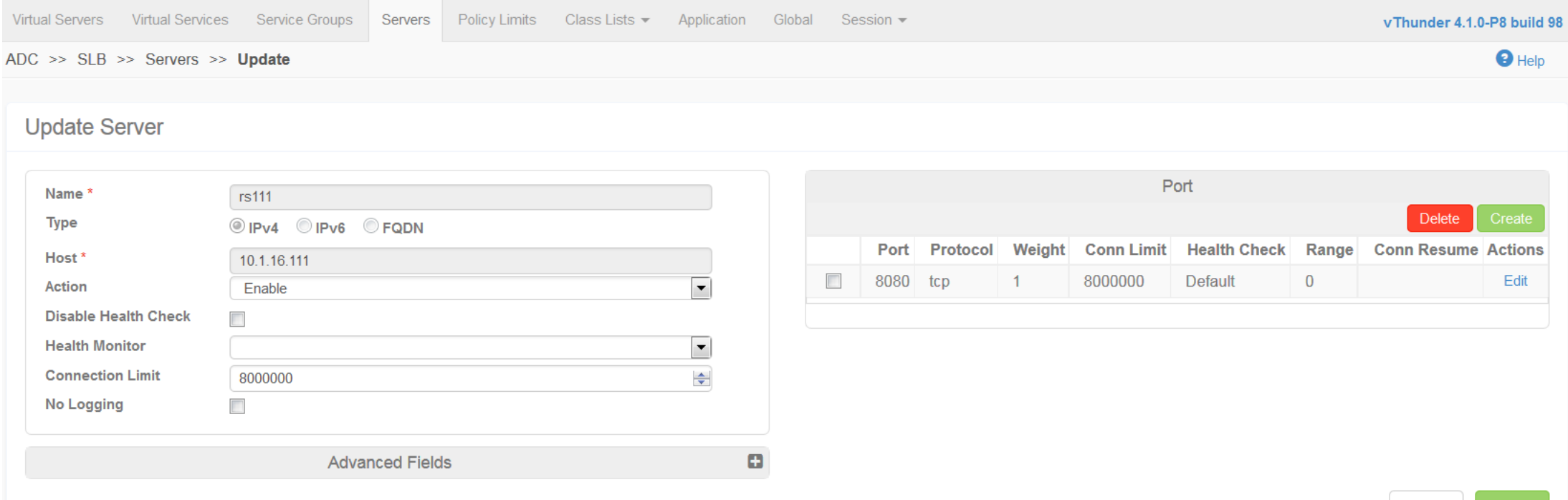

Cancel

#### Loadbalancer Konzepte – Virtual Server (VIP + Ports)

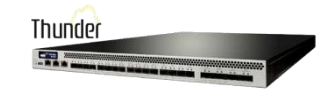

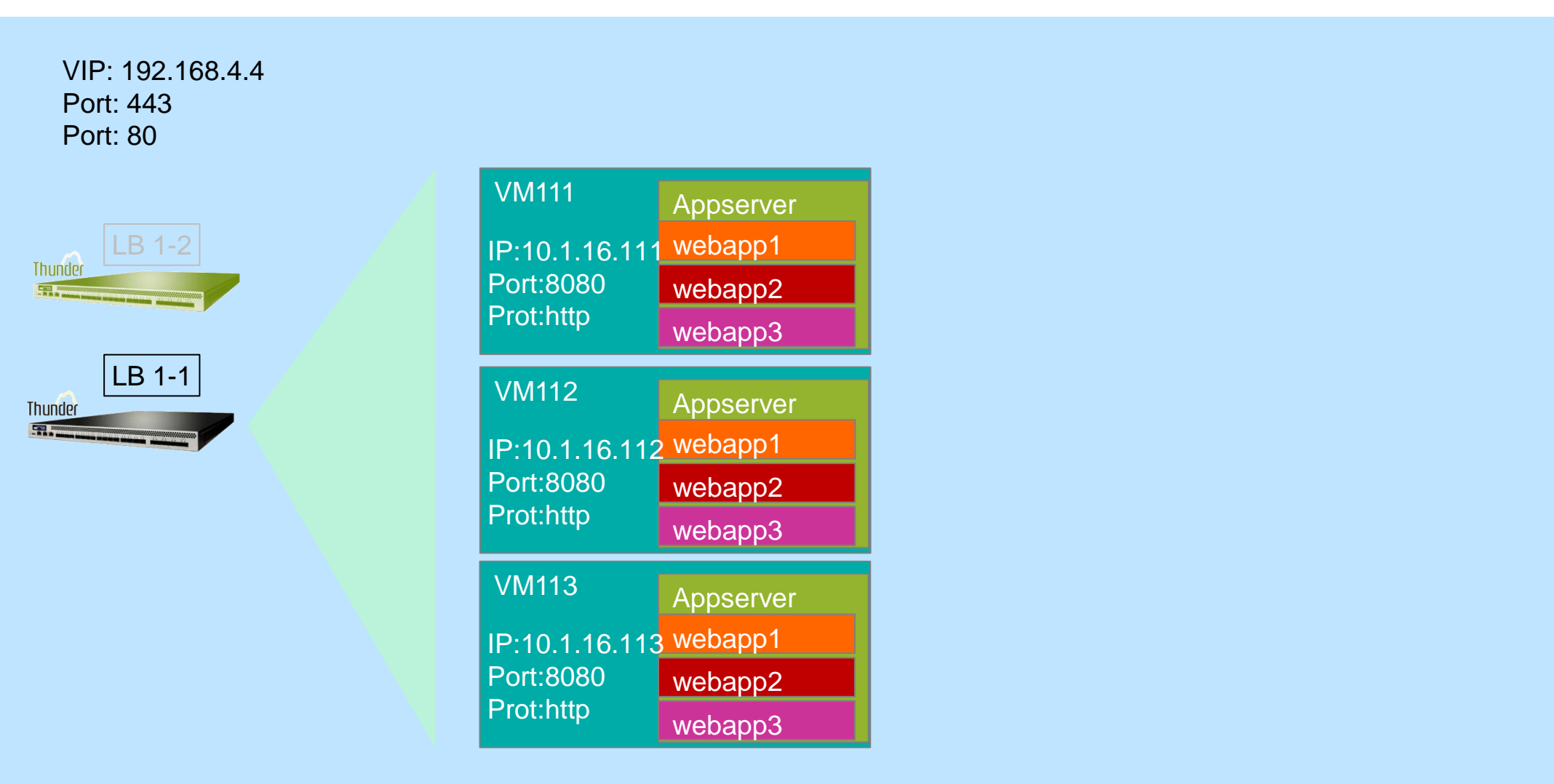

**sample.de**

## Loadbalancer Konzepte – Virtual Server (VIP + Ports)

vThunder(config)# slb virtual-server vs1 192.168.4.4 vThunder(config-real vserver)# port 443 https vThunder(config-real vserver-port)#

ADC >> SLB >> Virtual Servers >> Update

#### **Update Virtual Server**

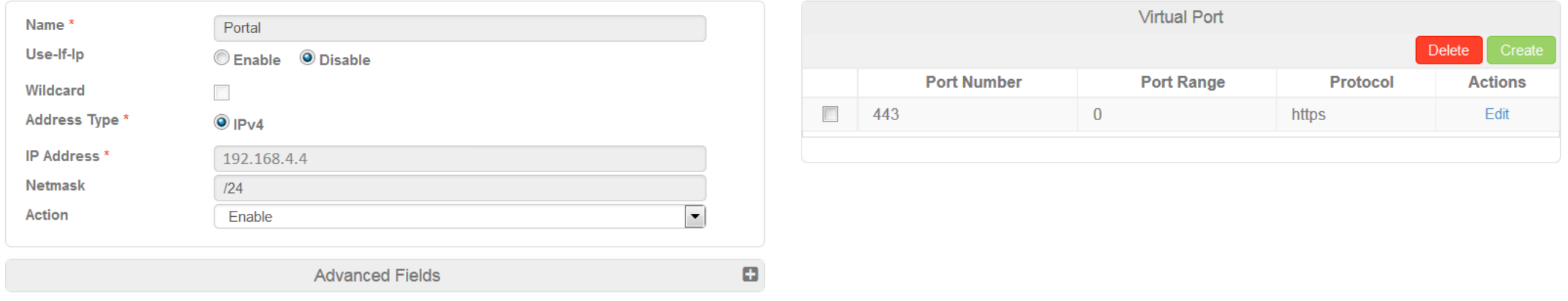

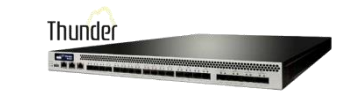

 $\Theta$  Help

Cancel

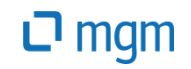

#### Loadbalancer Konzepte – Service Groups (Pools)

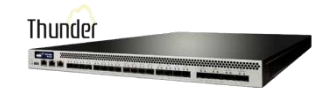

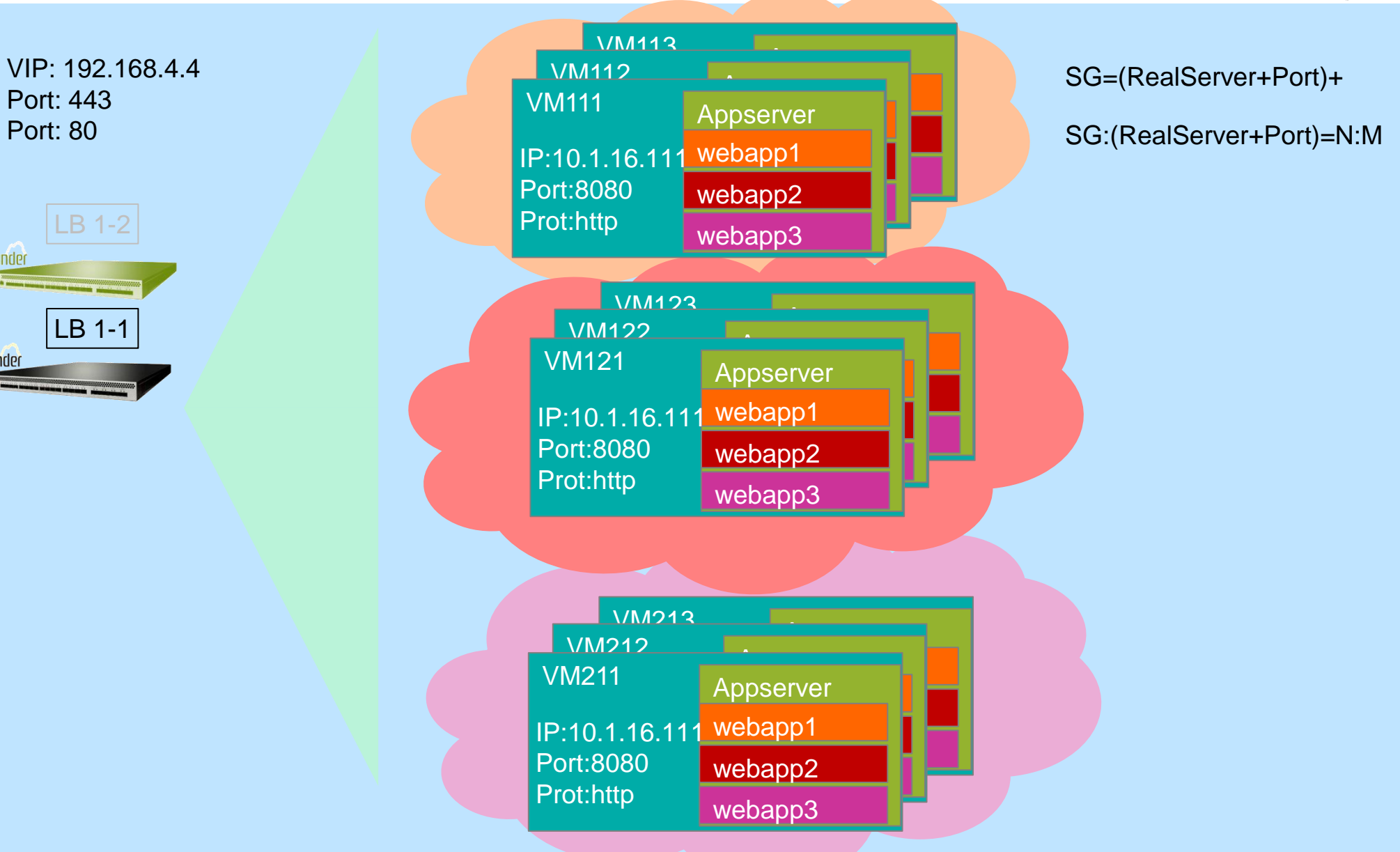

sample.de LB 1-1

Thunder **Save** 

Thunder

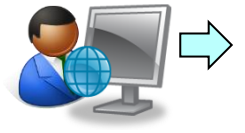

**D** mgm

## Loadbalancer Konzepte – Service Groups (Pools)

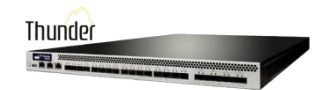

vThunder(config)# slb service-group SG1 tcp vThunder(config-real svc group)# method round robin vThunder(config-real svc group)# member rs111 8080 vThunder(config-real svc group)# member rs112 8080

ADC >> SLB >> Service Groups >> Update

#### **Update Service Group**

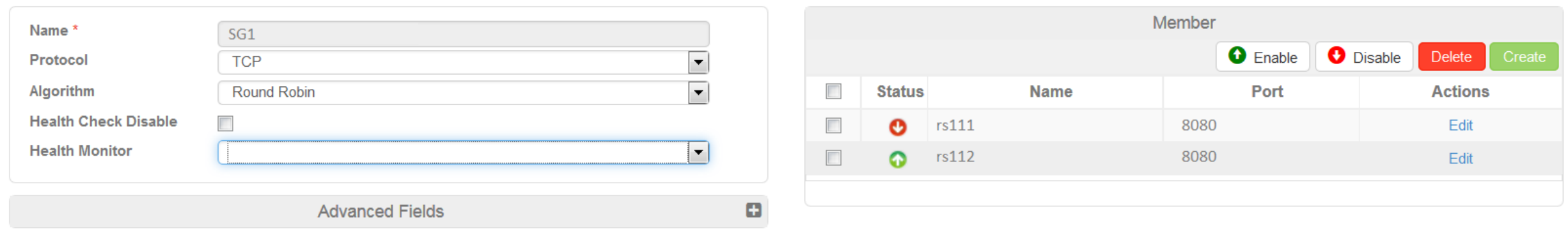

Cancel Update

 $\bigcirc$  Help

#### $\Box$  mgm

- Überwachung der Verfügbarkeit von Real Servern
- Ping, Http, FTP, Pop, ...
- Zuordnung zu Real Servern (viele Real Server, viel Konfigurationsarbeit)
- Zuordnung Service Groups
	- Health Monitor gilt für alle Real Server der Service Group (spart Konfigurationsarbeit)
	- Bestimmt, ob Real Server in der Service Group verfügbar ist

Thunder

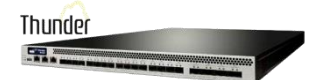

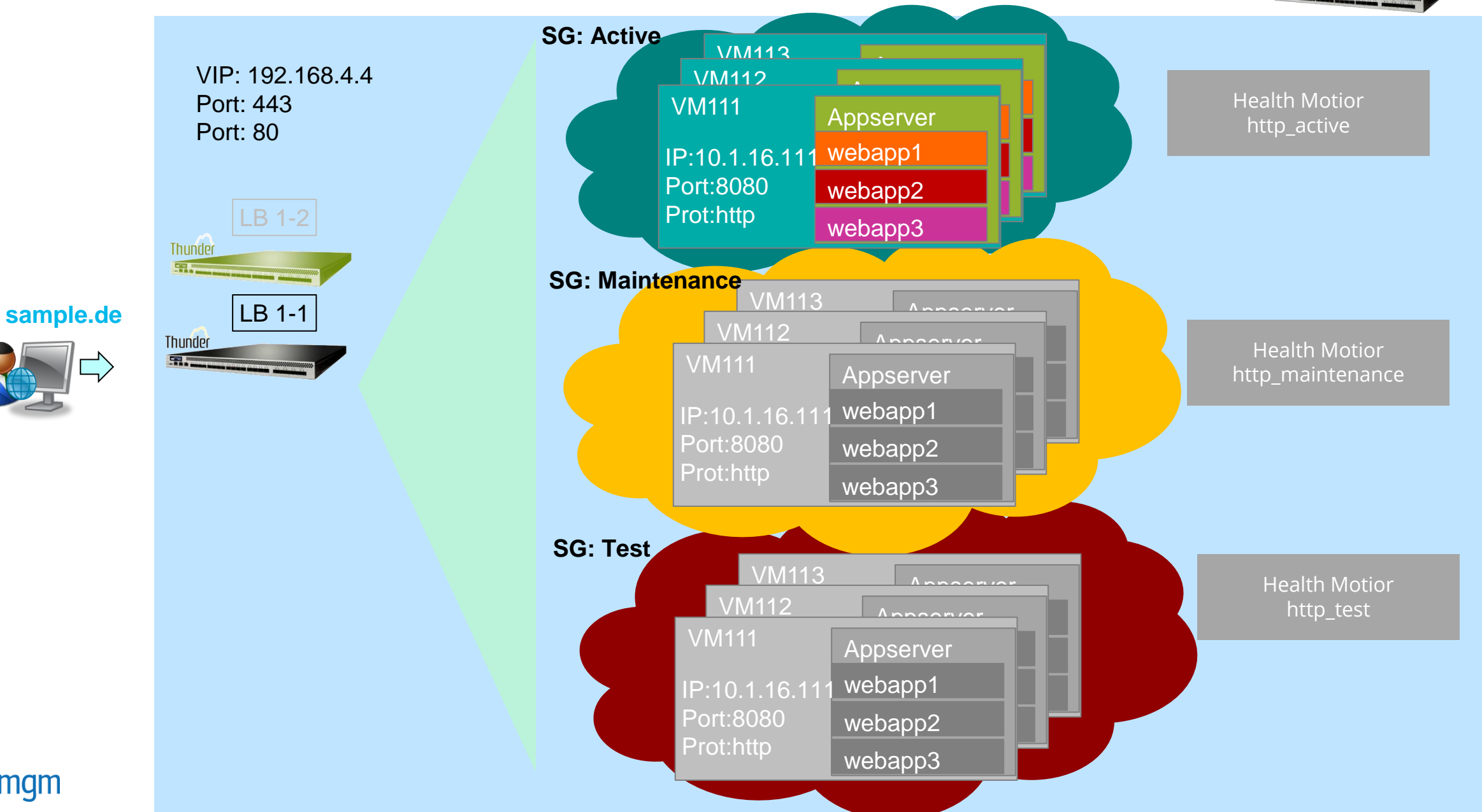

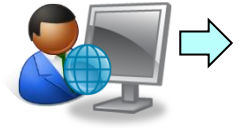

**D** mgm

ADC >> Health Monitors >> Update

#### **Create Health Monitors**

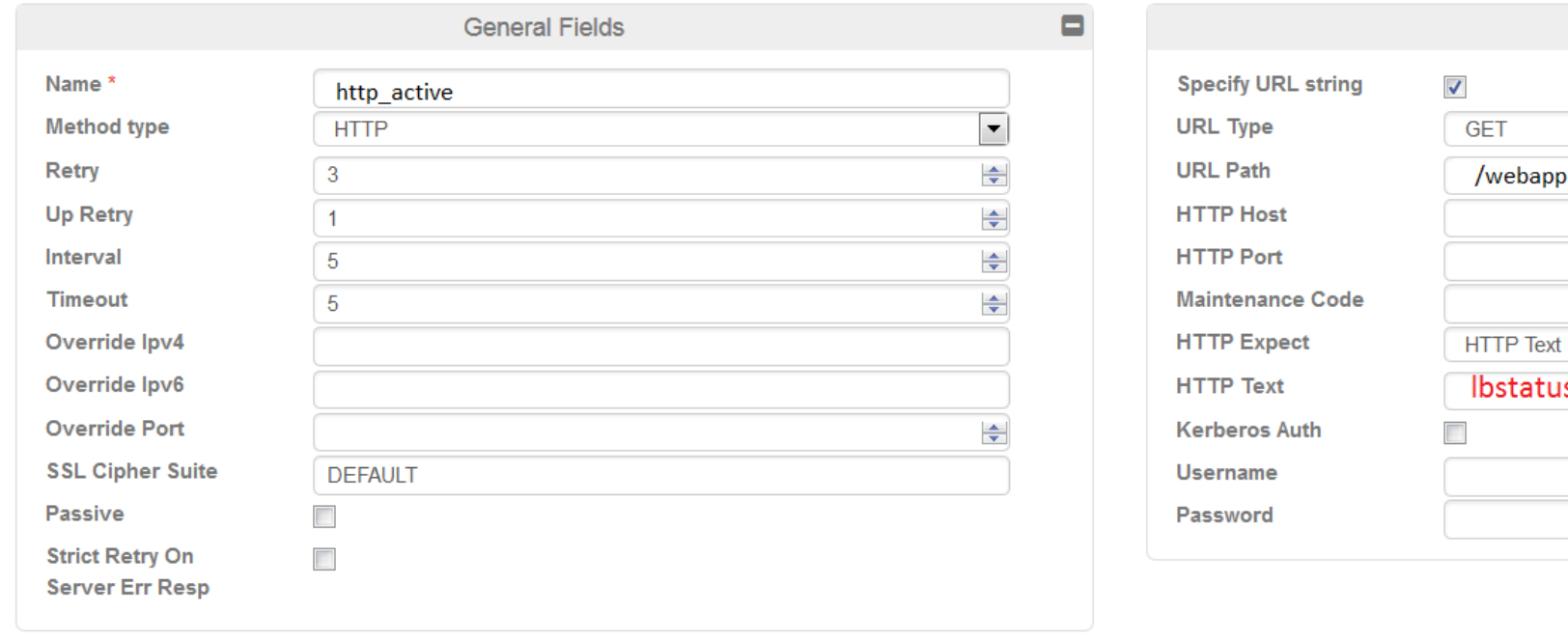

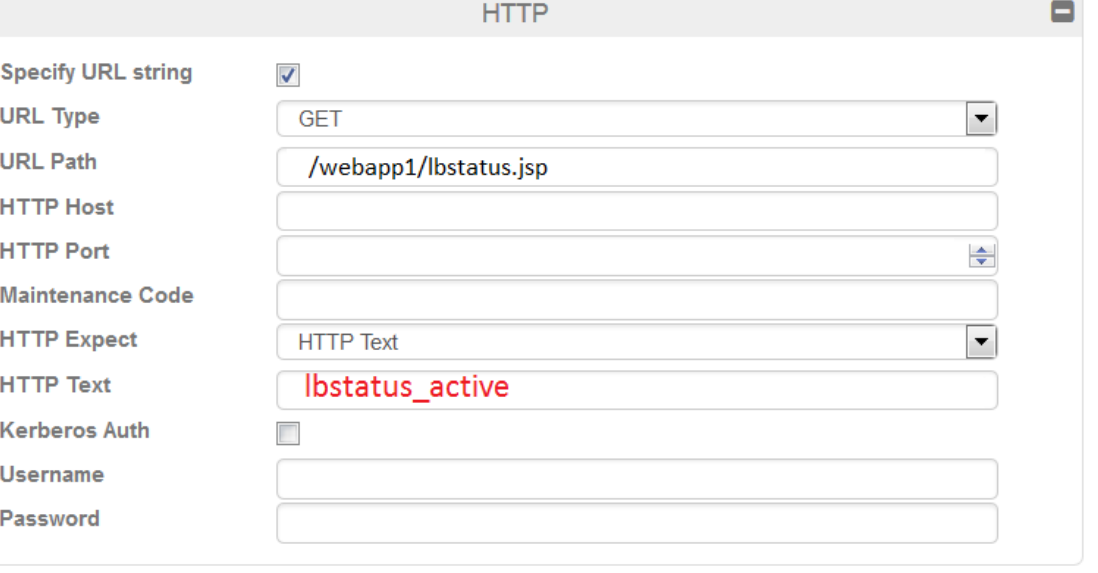

Cancel

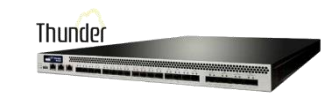

 $\Theta$  Help

- Webapps stellen Health Page bereit
- Mögliche Status: active, maintenance, inactive, test

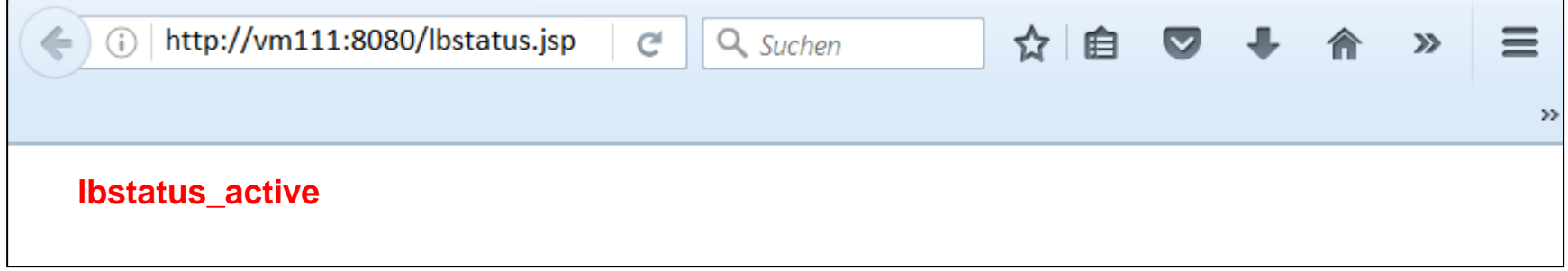

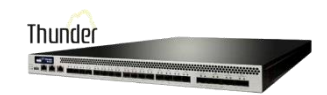

#### Loadbalancer Konzepte – Regel (aFlex)

**D** mgm

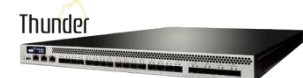

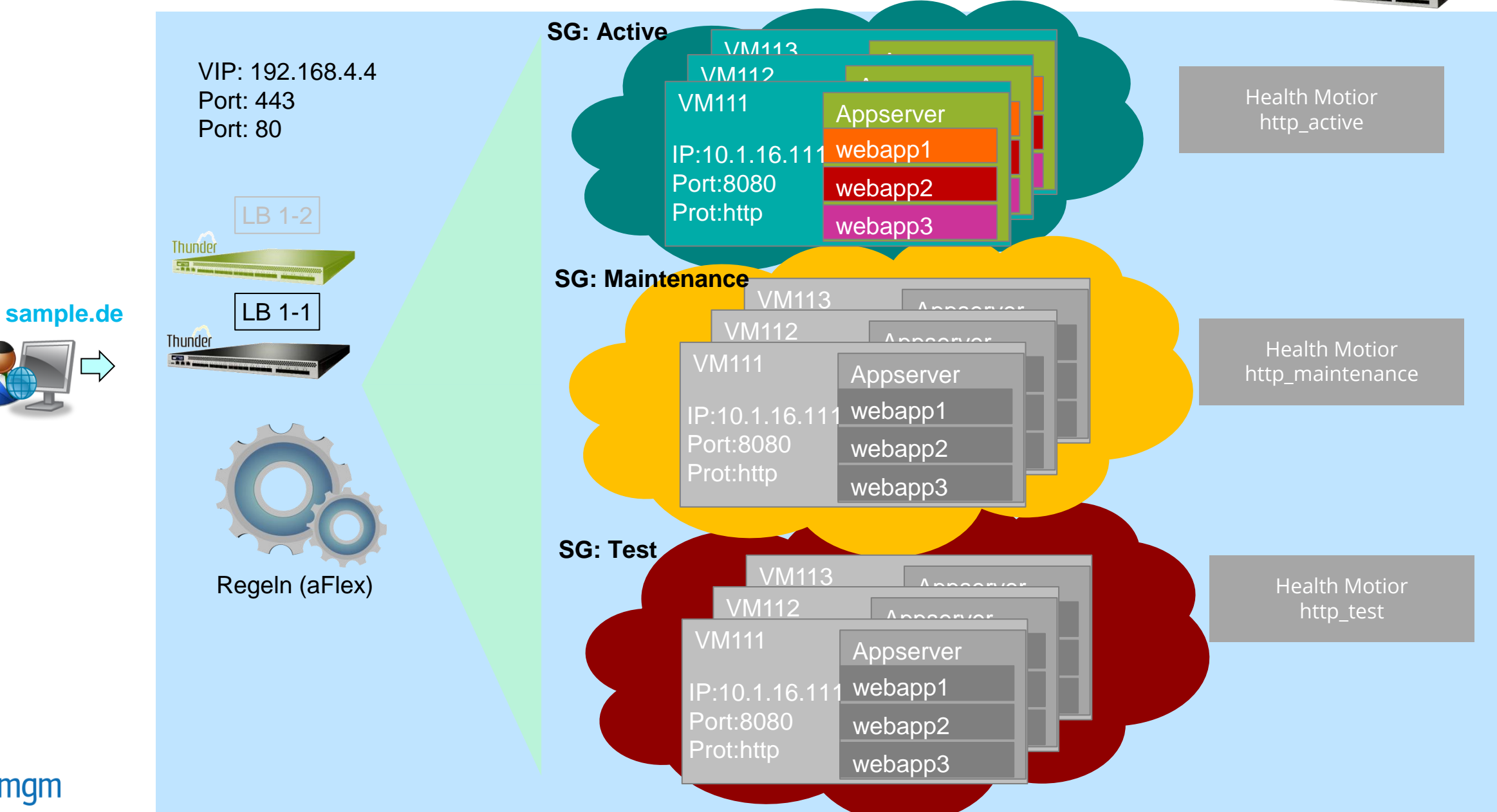

Loadbalancer Konzepte – aFlex

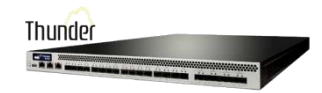

Regeln zur Request Verarbeitung

```
when HTTP REQUEST {
  if { [HTTP::uri] contains "lbstatus.jsp" } {
     HTTP::respond 403
     event HTTP_REQUEST disable
 }
}
```
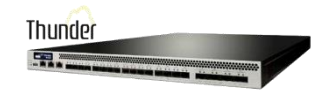

#### Regeln zur Response Verarbeitung

```
when HTTP RESPONSE {
        if { [HTTP::cookie exists JSESSIONID] } {
            if { ([HTTP::cookie exists "AddHttpOnly"]) } {
               HTTP::cookie value JSESSIONID "[HTTP::cookie value JSESSIONID];HttpOnly"
 }
            HTTP::cookie secure JSESSIONID enable
 }
        HTTP::cookie remove "AddHttpOnly"
        HTTP::header remove "Server"
        HTTP::header remove "Content-Location"
 }
```
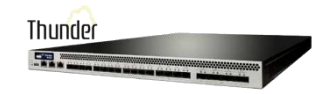

```
Client Attribute abfragen, z.B. IP
```

```
 if { [CLASS::match [IP::client_addr] testerips ip] } {
           # Aufruf kommt von der IP eines Testers
           # Prüfen, ob der Test-Pool verfügbar ist, dann selektieren
          if { [active members $testpool] > 0 } {
              pool $testpool
 }
      }
```
# Session Persistence

- Problem: Ein Nutzer hat eine Session auf einem Real Server. Wie kann sichergestellt werden, dass er seine Session nicht verliert, wenn der nächste Request auf einem anderen Real Server landet ?
- **Lösung1: Sticky Session** 
	- IP basiert
	- Cookie basiert
		- Cookie vom Real Server (Probleme mit A10)
		- Cookie vom Loadbalancer
- **E** Lösung2: Session Replication (zwischen den Appservern)

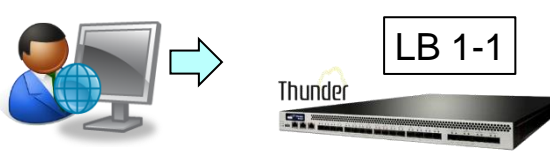

**Thunder** 

LB 1-2

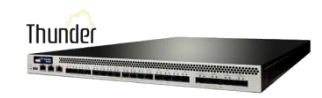

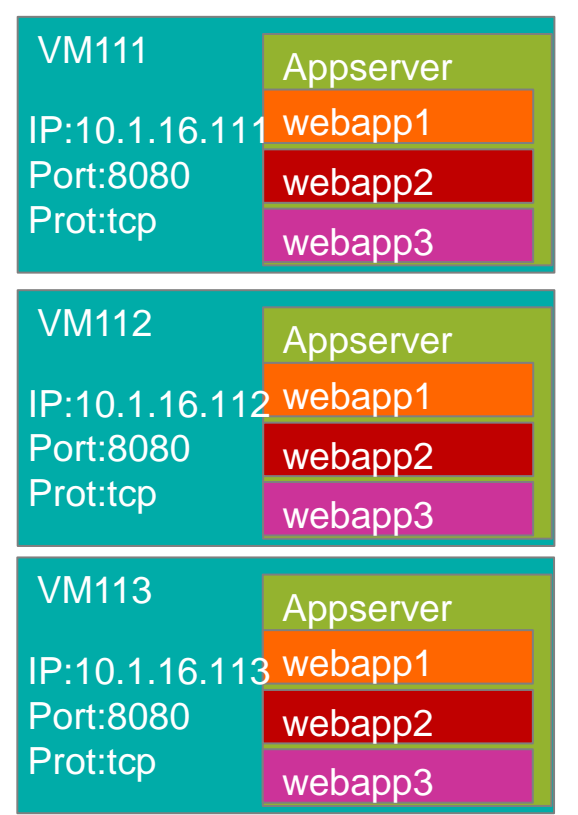

## Loadbalancer Konzepte - Zusammenfassung

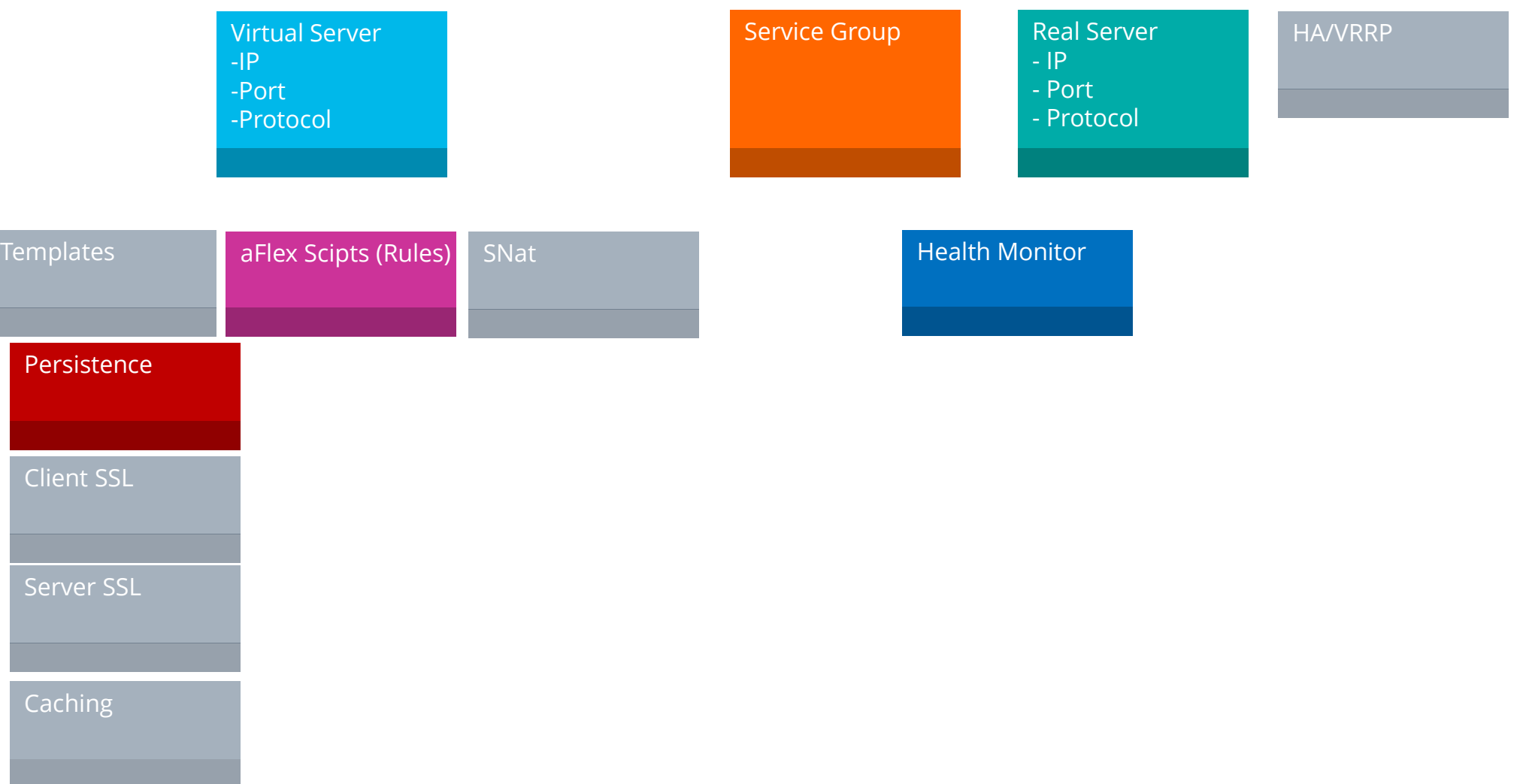

Thunder

# Übersicht

1. Michael Hopf, MGM

2. Loadbalancer, Motivation, Ziele

3. Loadbalancer Konzepte

4. Welche Anforderungen lassen sich mit Loadbalancermitteln erfüllen ?

5. Deployment Szenarien

6. Erfolgsfaktoren

# 5. Welche Anforderungen lassen sich mit Loadbalancermitteln erfüllen?

- **AO HTTPS, SSL, TLS, CIPHER Suites**
- A1 Response Location Header von HTTP auf HTTPS umschreiben (Redirects)
- A2 Client-IP-Adresse an den Servlet-Container weiterleiten
- A3 Sticky Sessions basierend auf JSessionId Cookie
- A4 Sonderbehandlungen für Login mit mobilen Endgeräten
- A5 Secure- und HttpOnly-Cookie
- A7 Redirect bei unbekanntem Context (https://www.sample.de/gibtsjagarnicht/...
- A8 Schutz von bestimmten URLs (403)
- A9 Testzugang
- A10 Wartungsseite
- A11 Weiterleitung von Requests an bestimmte webapps an eigene Service Groups
- **A12 Unterstützung der Deployment Prozesse (Maintenance Mode)**

…

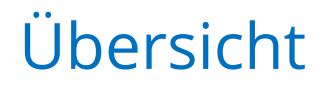

1. Michael Hopf, MGM

2. Loadbalancer, Motivation, Ziele

3. Loadbalancer Konzepte

4. Welche Anforderungen lassen sich mit Loadbalancermitteln erfüllen ?

5. Deployment Szenarien

6. Erfolgsfaktoren

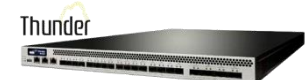

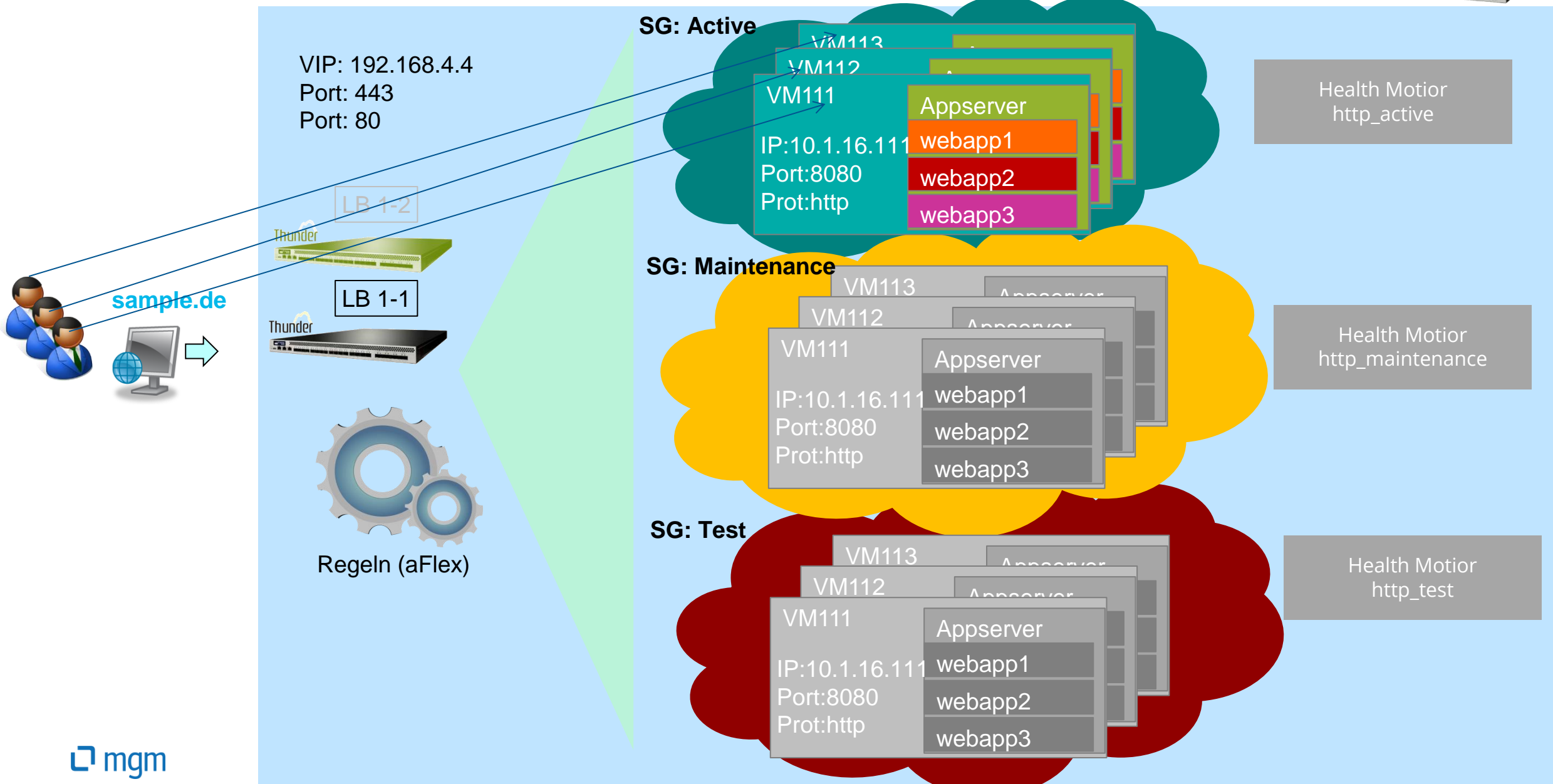

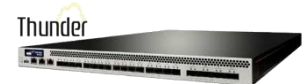

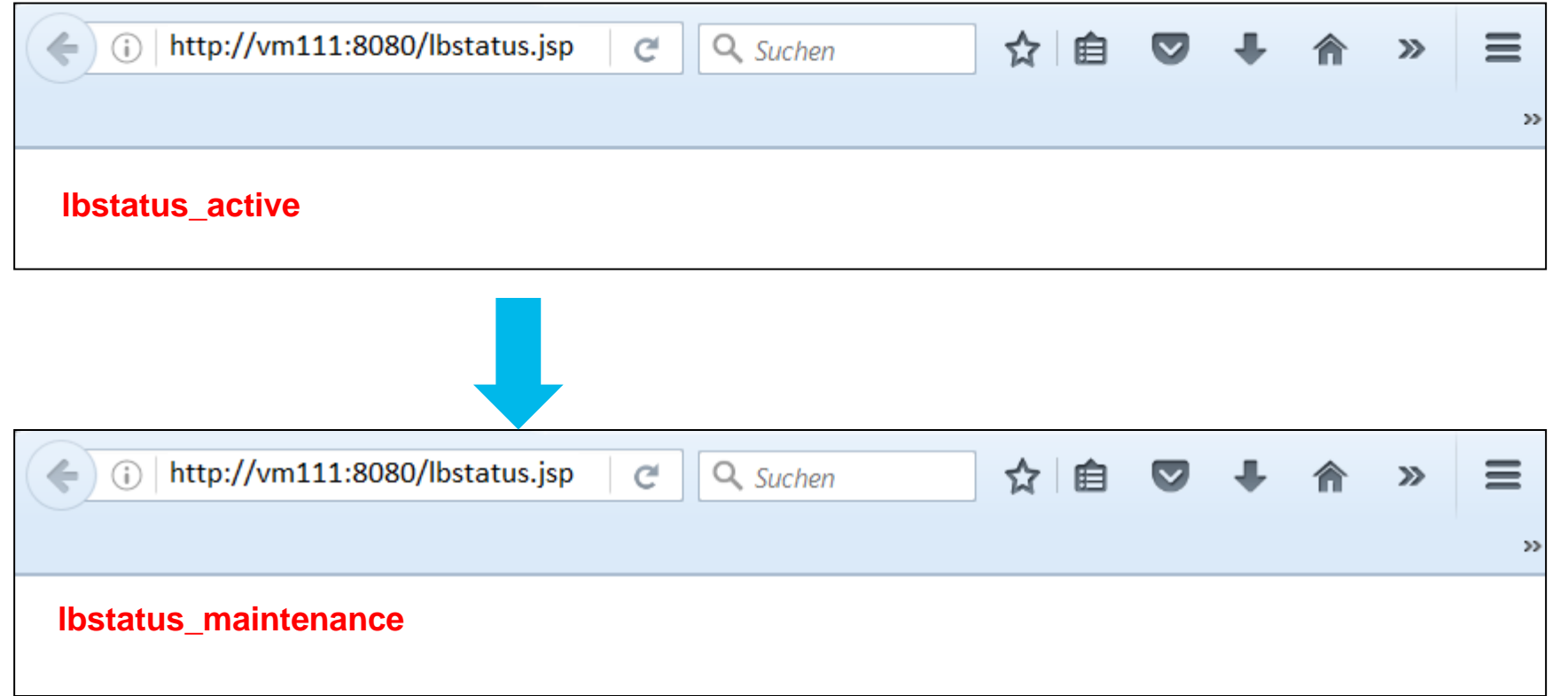

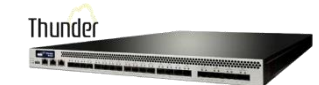

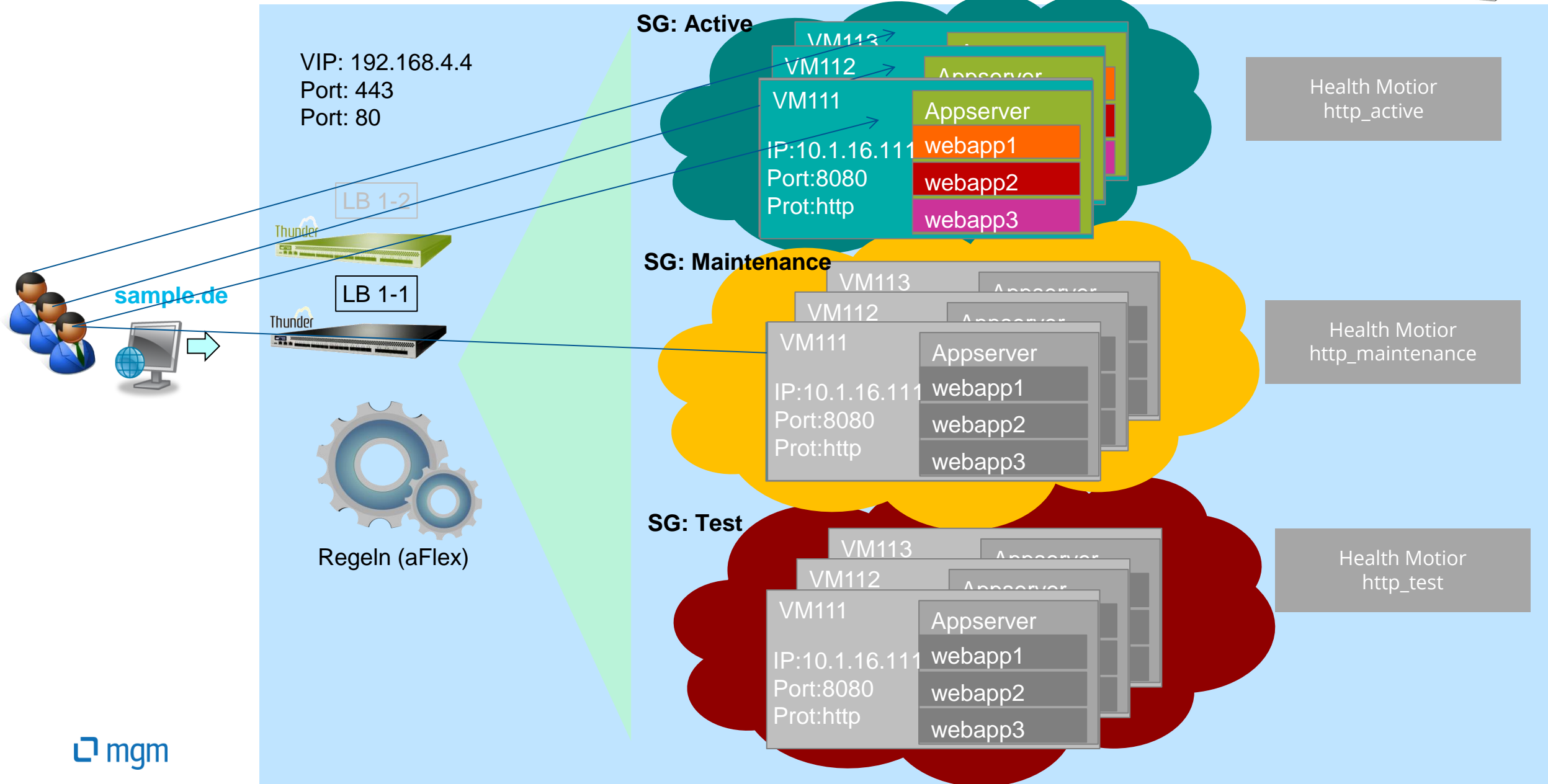

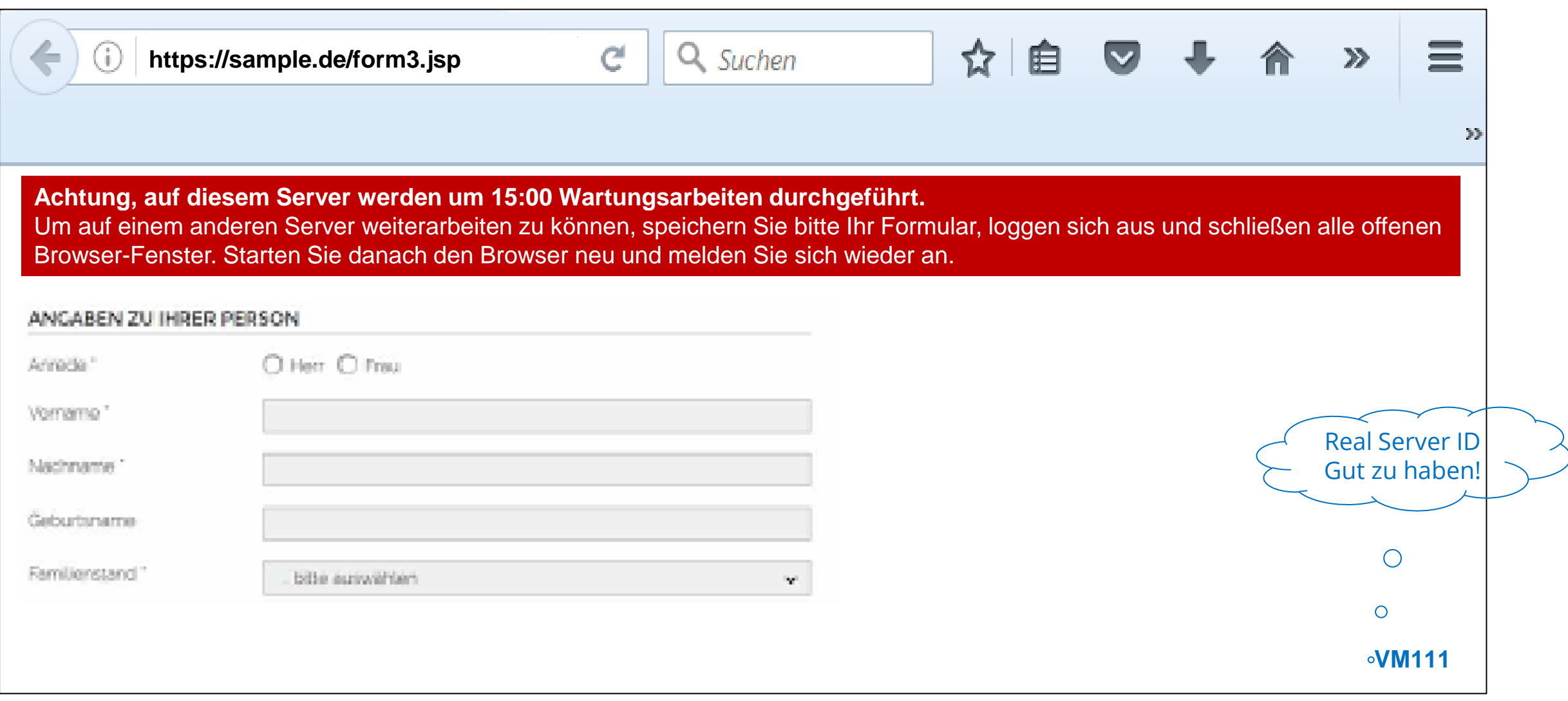

Thunder

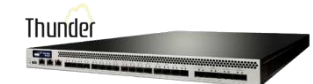

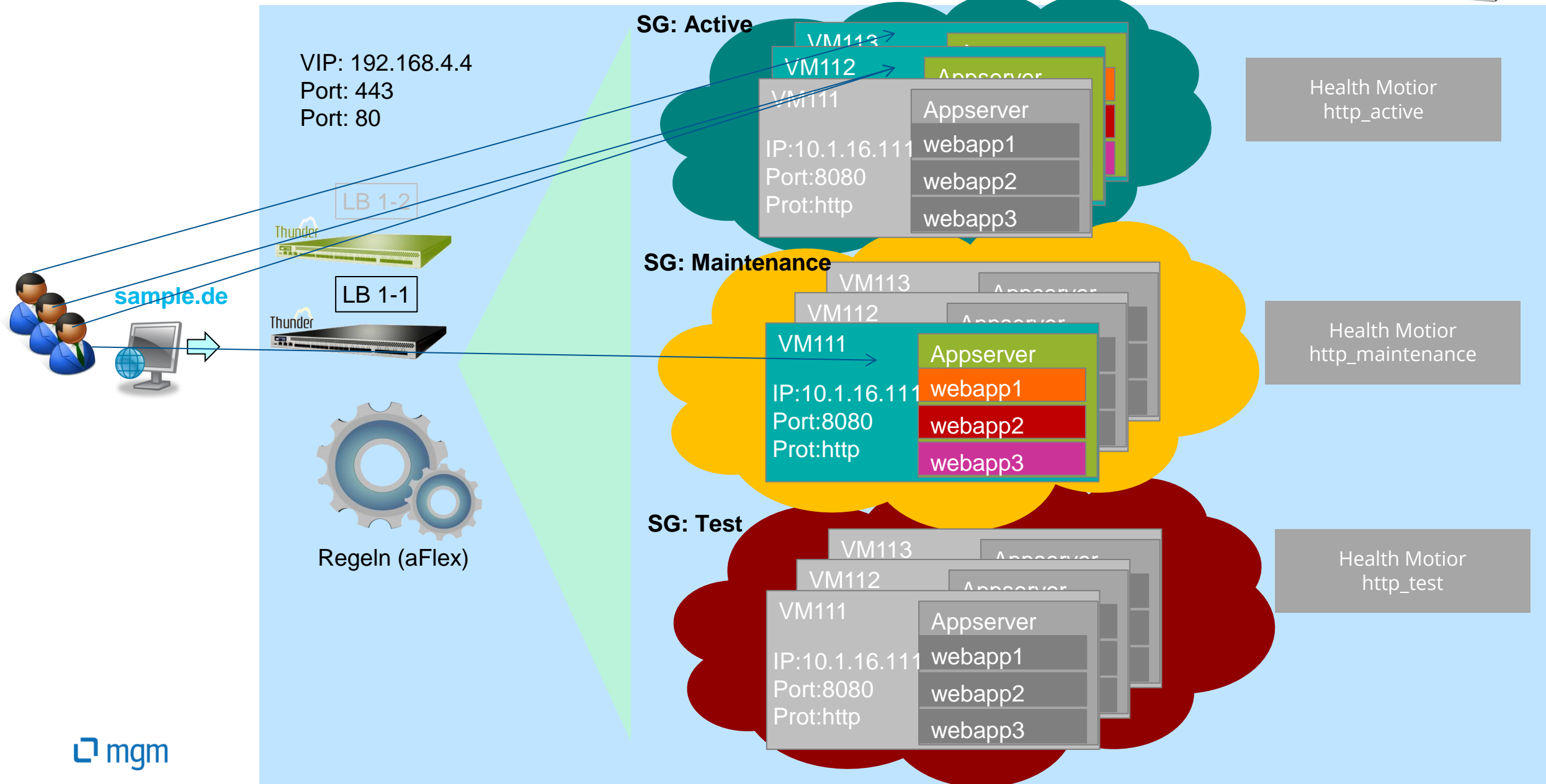

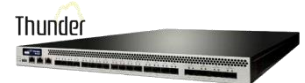

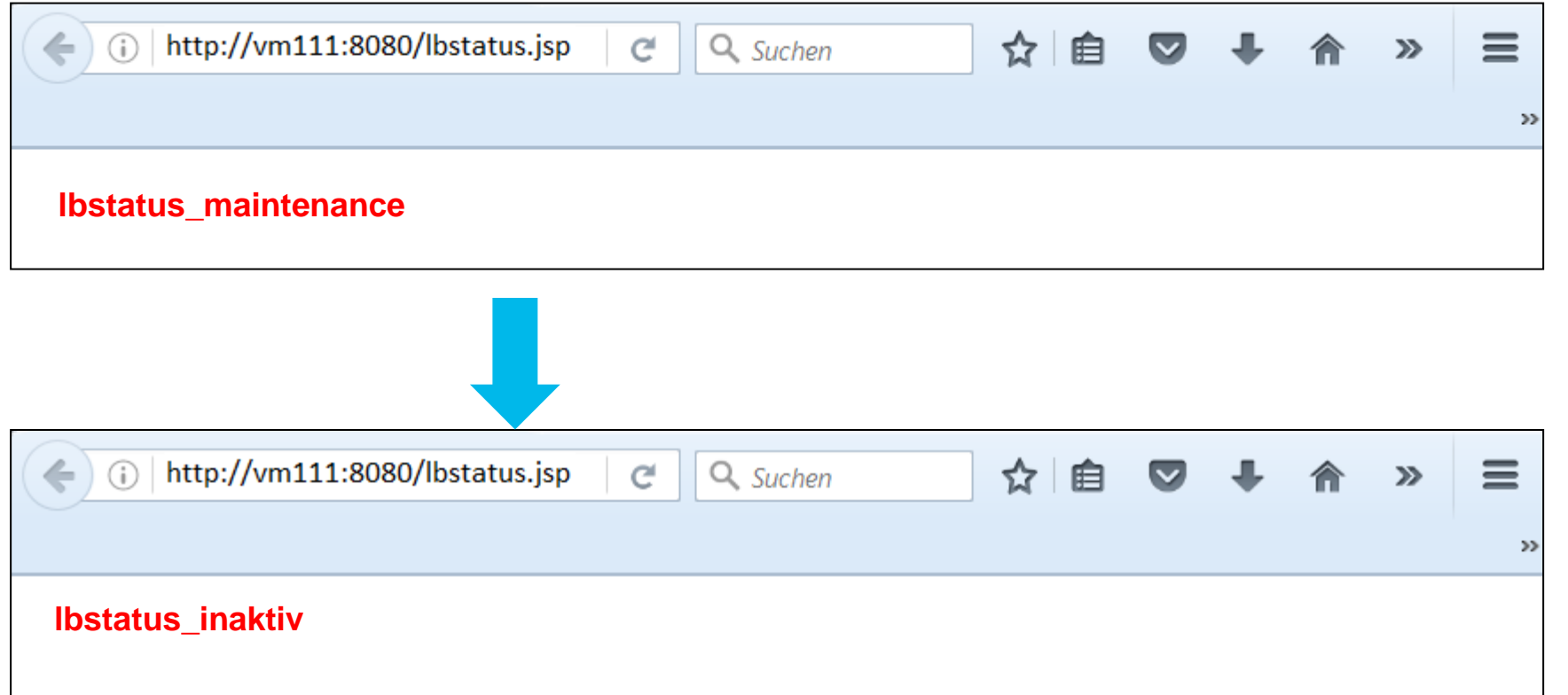

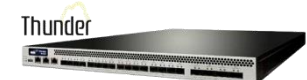

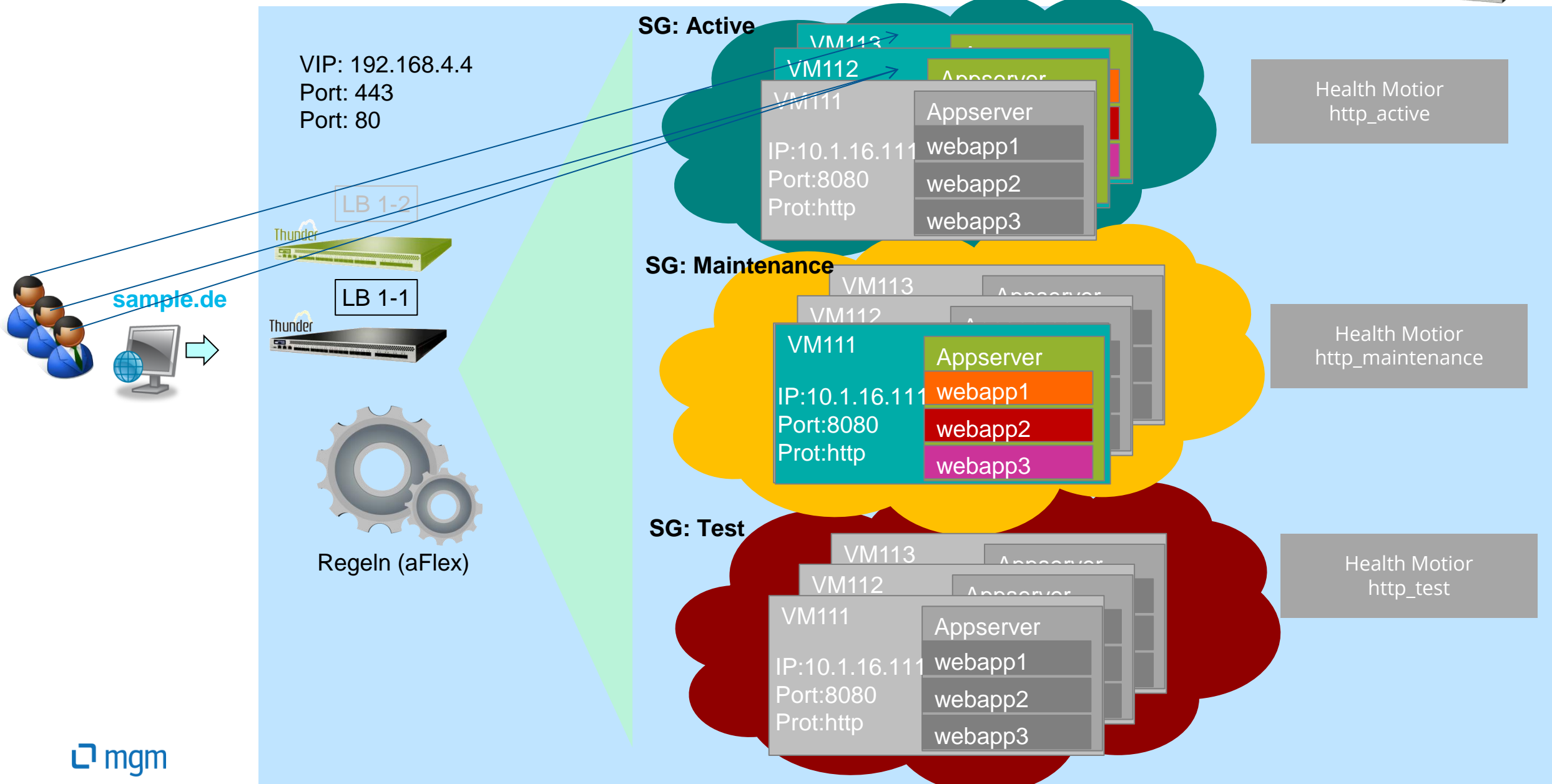

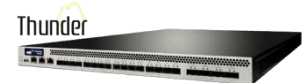

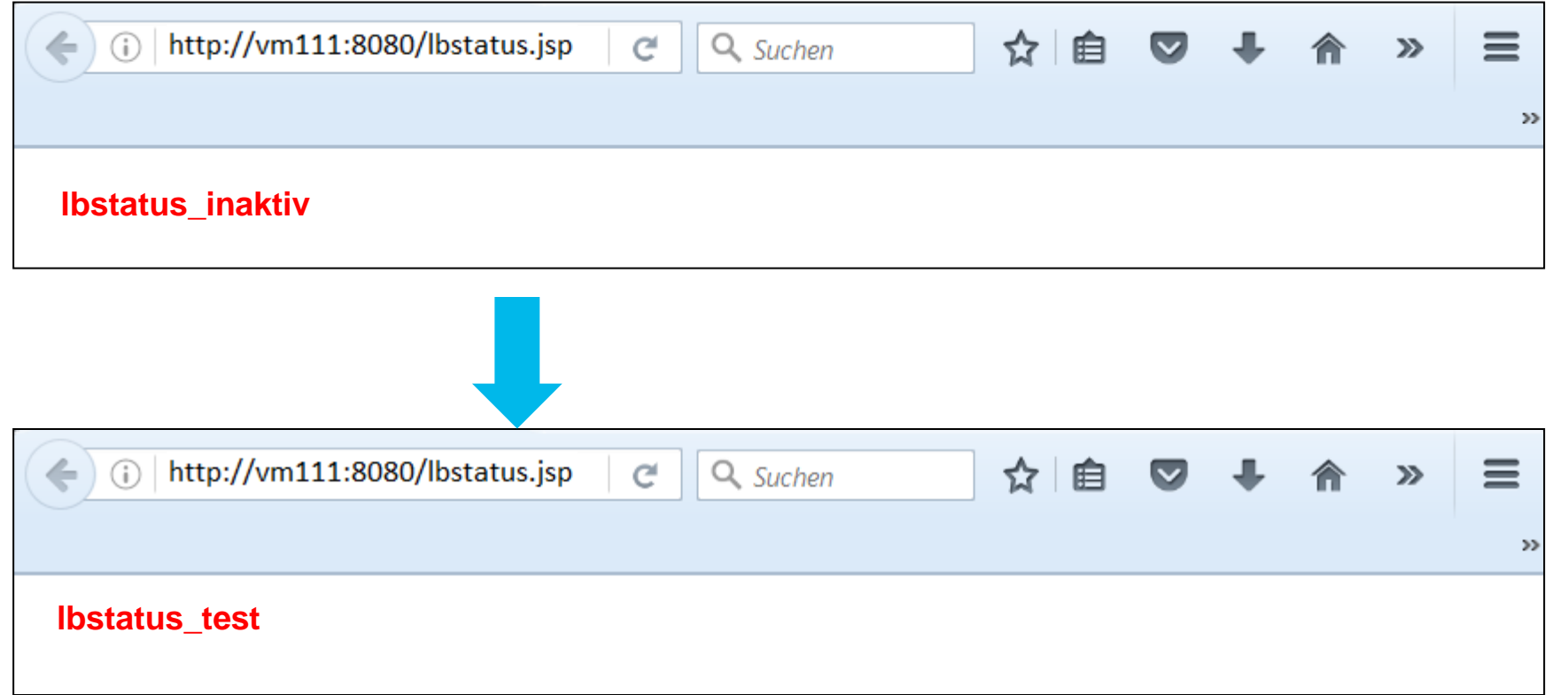

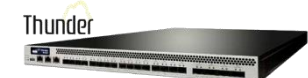

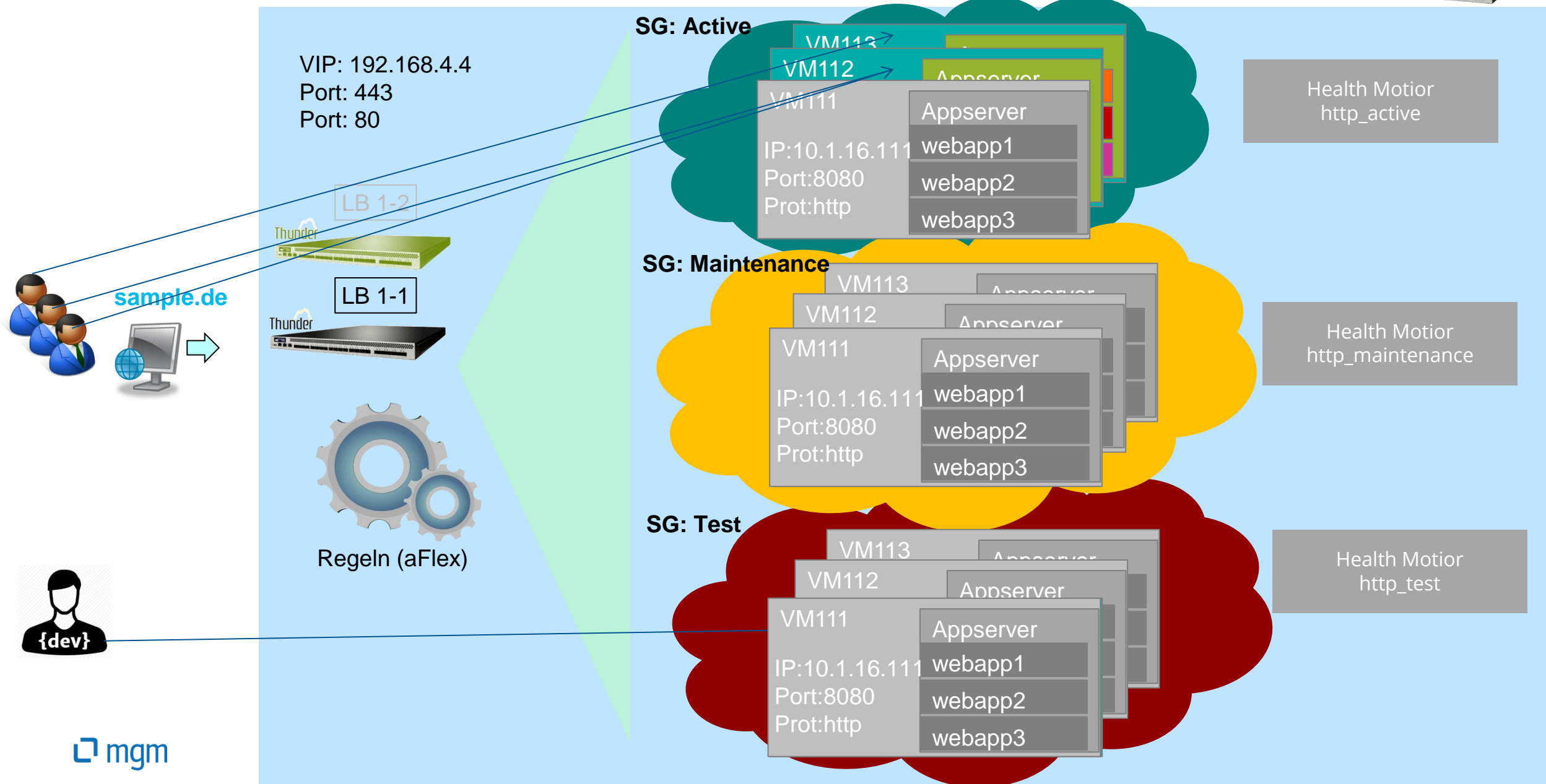

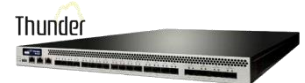

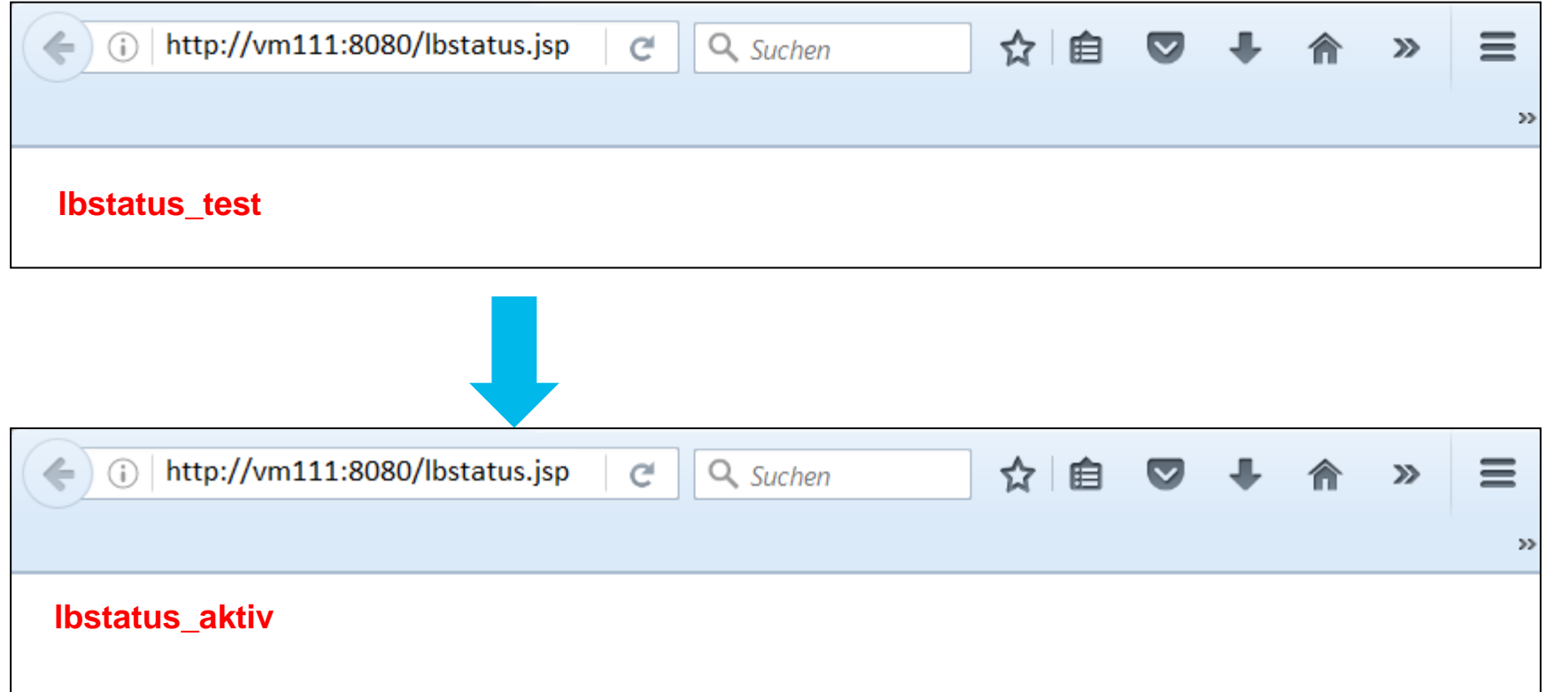

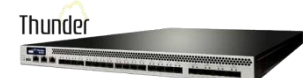

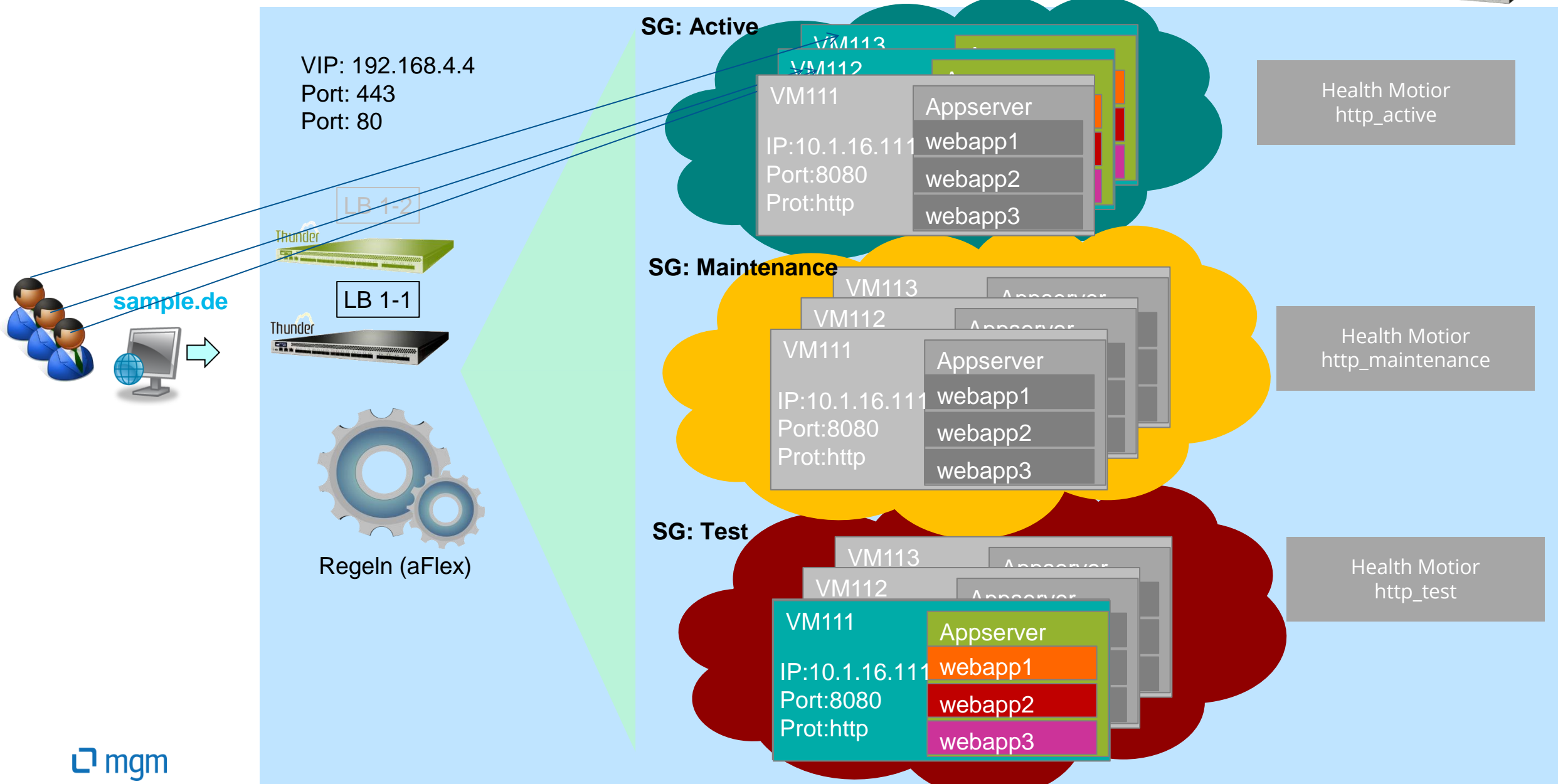

# Übersicht

1. Michael Hopf, MGM

2. Loadbalancer, Motivation, Ziele

3. Loadbalancer Konzepte

4. Welche Anforderungen lassen sich mit Loadbalancermitteln erfüllen ?

5. Deployment Szenarien

6. Erfolgsfaktoren

# Erfolgsfaktor - Zusammenarbeit mit dem Betrieb

Thunder

- Es geht nur gemeinsam! Bewährt hat sich beim Thema Loadbalancer folgende Aufgabenteilung.
	- Betrieb ist verantwortlich für die Grundkonfiguration (Verkabelung, Ips, SNat, SSL Einrichtung und Zertifikatsverwaltung, Real Server, …)
	- Anwendungsentwicklung steuert VMs, Pools, Regelwerk (aFlex), … bei
- Installationsanleitungen: Skripte sind kompakter als Anweisung für Bedienung der Loadbalancer Admin Gui
- Änderungen am Loadbalancer können gravierende Auswirkungen auf die Verfügbarkeit der Anwendung haben. Deshalb sollten einmal eingerichtete Loadbalancer bei regulären Deployments der Anwedungen nicht angefasst werden! Das Maintenance Mode Feature ermöglicht das.

# Erfolgsfaktor - Entwicklungs- und Staging Umgebungen

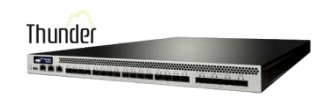

- Die Entwicklung verfügt über Loadbalancer (VMs) in mindestens einem Entwicklungssystem.
- Im Integrationssystem (des Kunden) sind idealerweise dieselben Loadbalancer im Einsatz, wie im Produktivsystem.
- Aktualisierungen immer erst in Entwicklungs- und Staging-System testen, danach in Produktion bringen

# Erfolgsfaktor - Virtualisierung

- **Komplette VMs als Liefergegenstand der Anwendungsentwicklung**
- VMs (darauf installierte Anwendungen) sind frei von umgebungsspezifischer Konfiguration (Hostnamen, Ports, Nutzer, Passworte, Leistungsparameter, …)
- Konfiguration wird erst bei Einspielung der VM in einer konkreten Zielumgebung zugesteuert
- Verteilung der Konfiguration über einen sog. Konfigurationsserver, VMs ziehen sich die Konfiguration vom Konfigurationsserver
- Konfiguration ist neu ladbar (ohne Neustart)
- Log- und Datenpartitionen auf separaten VM Images, die einen VM Tausch überdauern
- Einheitliche DNS Namen (mail, dbserver, logserver, configserver, ...) vereinfachen die Konfiguration
- Subdomains zur Unterscheidung der Umgebungen (dbserver.dev.sample.de, dbserver.test.sample.de, dbserver.production.sample.de, …)
- Portschemata verwenden, um Trennung der Umgebungen sicherzustellen (20xyz-dev, 30xyztest, 40xyz-integration, 50xyz-production)

…

# Erfolgsfaktor – schnelle, automatisierte Builds und Deployments

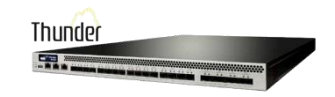

- Zeit für das Bauen einer Auslieferung und Deployment optimieren
- **E** automatisierte Deployments

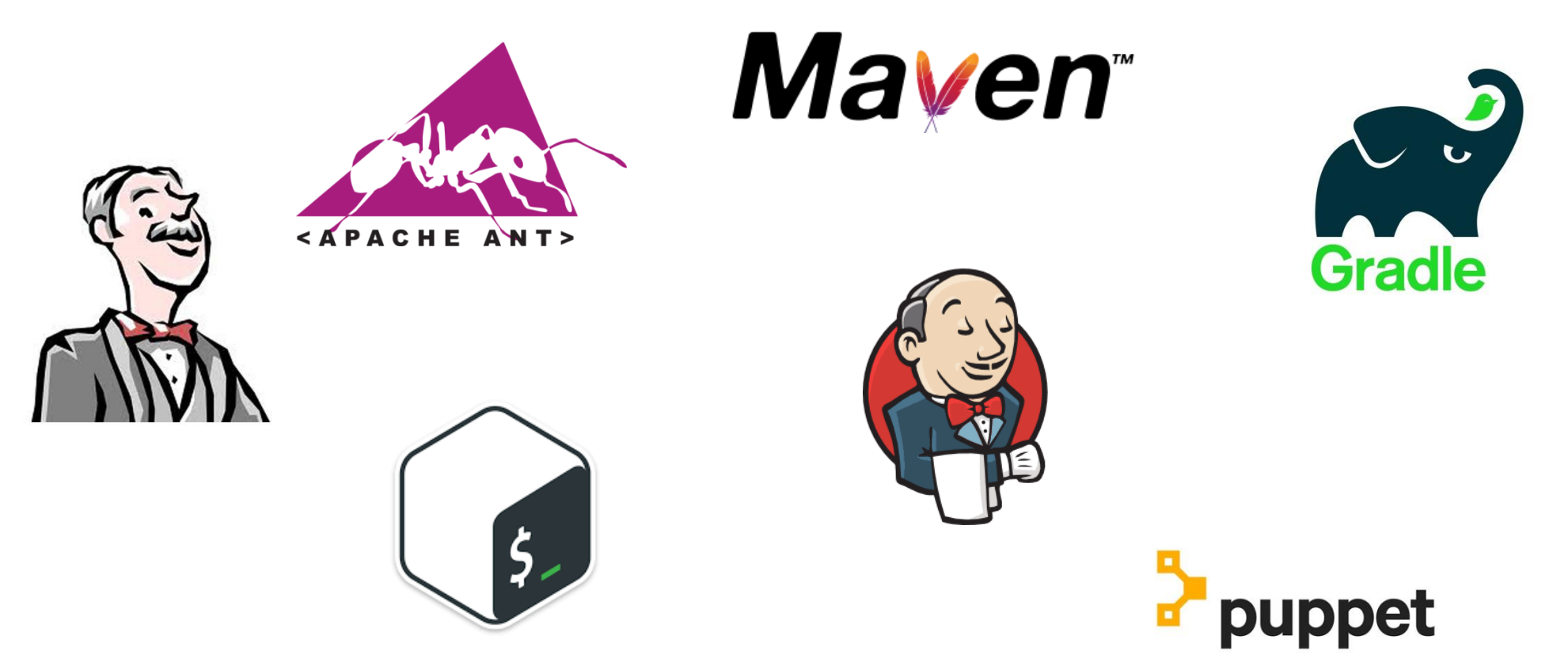

# Erfolgsfaktor – Trainings und Support

- Trainings der Loadbalancer Hersteller (oder Ihrer Partner) zu besuchen ist teuer, aber dennoch gut investiertes Geld
- Supportverträge

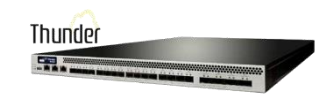

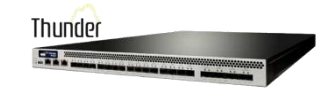

# Vielen Dank!

## Innovation Implemented.

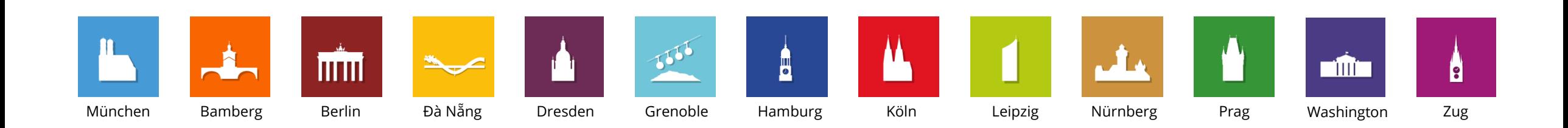

**mgm technology partners GmbH**

Frankfurter Ring 105a 80807 München Tel.: +49 (89) 35 86 80-0 Fax: +49 (89) 35 86 80-288 http://www.mgm-tp.com

#### **ח**ס ה